# ASP.NET Core 1.0 웹 응용 프로그램 프로젝트

- 1. global.json
- 솔루션 기반 설정 파일이고 프로젝트 간의 참조 및 구성 정보를 갖는다. 폴더를 구분 짓는다.
- .Net Core 1.1 부터는 해당 솔루션에 마이그레이션
- 2. Project.json
- 프로젝트의 설정정보 파일이다. Nuget 패키지를 가져오면 해당 정보가 기록된다. 서버 컴포넌트들에 대한 설정정보를 포함한다.
- .Net Core 1.1 부터는 해당 프로젝트.csproj 파일에 마이그레이션

- 3. wwwroot 폴더
- 정적 파일이 위치한다. HTML, CSS, JS, 이미지가 위치하며, 웹사이트의 root 이다.
- 실행되기 위해 Startup.cs 파일에서 app.UseStaticFiles() 미들웨어 코드 등록

- 4. Startup.cs
	- .Net Core 응용 프로그램의 시작 지점으로 ConfigureService 메서드에 필요한 서비스를 추가하고, Configure()에서 사용 관련 설정 정보를 구성

- 5. appsettings.json
	- 환경 설정 파일
	- ASP.Net 에서는 Web.config 파일로 동일한 역할을 수행했고, XML 기반이였다. 데이터베이스 연결 문자열 정보를 저장
	- Startup.cs 파일의 ConfigureServices 메서드에서 읽어와 사용

- 6. bundleconfig.json
	- Visual Studio 확장도구인 Bundler & Minifer 설치 시 css, js 파일 파일 축소
	- [https://marketplace.visualstudio.com/items?itemName=MadsKristensen.Bundl](https://marketplace.visualstudio.com/items?itemName=MadsKristensen.BundlerMinifier) [erMinifier](https://marketplace.visualstudio.com/items?itemName=MadsKristensen.BundlerMinifier)

- 7. 웹 개발 도구들
	- 패키지 관리자 (NPM, Bower, Nuget)
	- 빌드 자동화 (Gulp/Grunt)
- 프로젝트 생성(Yeoman)

#### C:\Users\ahn\Documents\Uisual Studio 2017\Projects>yo aspnet Welcome to the ٠. marvellous ASP.NET Core generator!  $\mathbf{u}^*$  $A$ **W** What type of application do you want to create? (Use arrow keys) Empty Web Application Empty Web Application (F#) **Console Application** Console Application (F#) Web Application Web Application Basic [without Membership and Authorization] Web Application Basic [without Membership and Authorization] (F#) (Move up and down to reveal more choices)

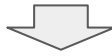

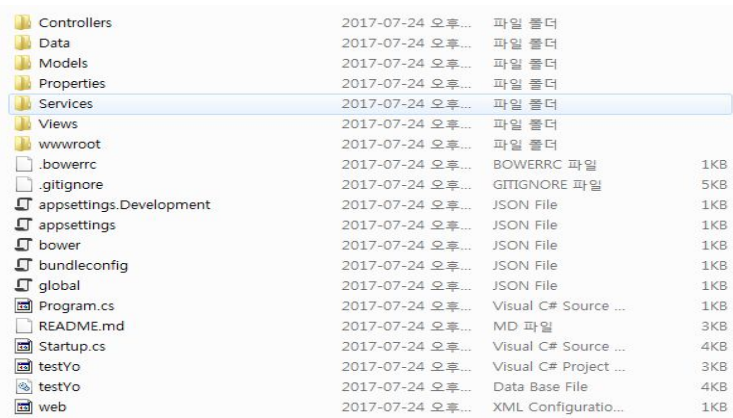

### HTTP 파이프라인과 미들웨어

파이프라인이란?

- ASP.NET에서의 파이프라인은 웹 앱을 실행하는 데 필요한 여러가지 모듈
- 미들웨어를 파이프라인에 등록해서 사용할 수 있도록 하는 것
- 미들웨어는 HTTP 파이프라인에 추가되는 순서대로 기능이 적용
- 프로젝트 루트에 있는 Startup.cs의 Configure()에 미들웨어 추가

#### program.cs

ASP.NET CORE WebHost 구성 및 실행

- WebHostBuilder 클래스를 사용하여 Web Host를 사용하여 Web Host 구성

구성유소

- a. UserKestrel: Kestrel 웹서버 사용
- b. UseContentRoot: 정적파일 루트디렉터리 지정
- c. UseIISIntegration: IIS 서버가 외부와의 인터넷 통신 담당
- Http Request -> IIS -> Kestrel -> IIS -> Http Response
- IIS: Reverse Proxy Server 역할
- d. UseStartup: 파이프라인 등을 지정하기 위한 어떠한 Startup 어셈블리 지정
- e. UseApplicationInsights: Application Insights를 통해 앱에서 페이지 보기를 수집

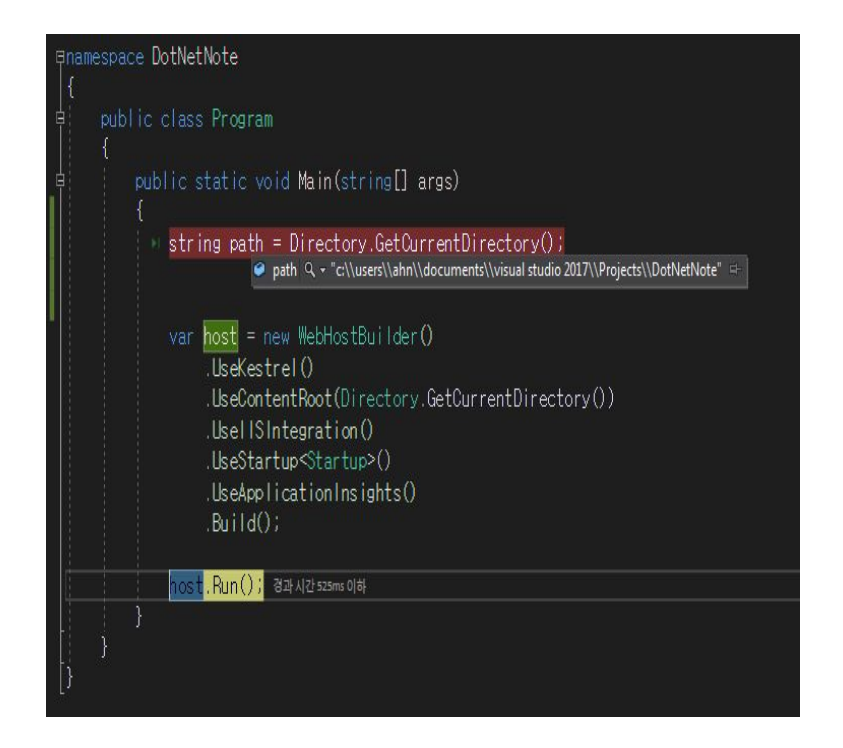

출처: http://www.csharpstudy.com/web/article/13-Core-Startup-%EC%84%A4%EC%A0%95

## Bower 패키지 관리자

#### - 클라이언트 측 패키지 관리자

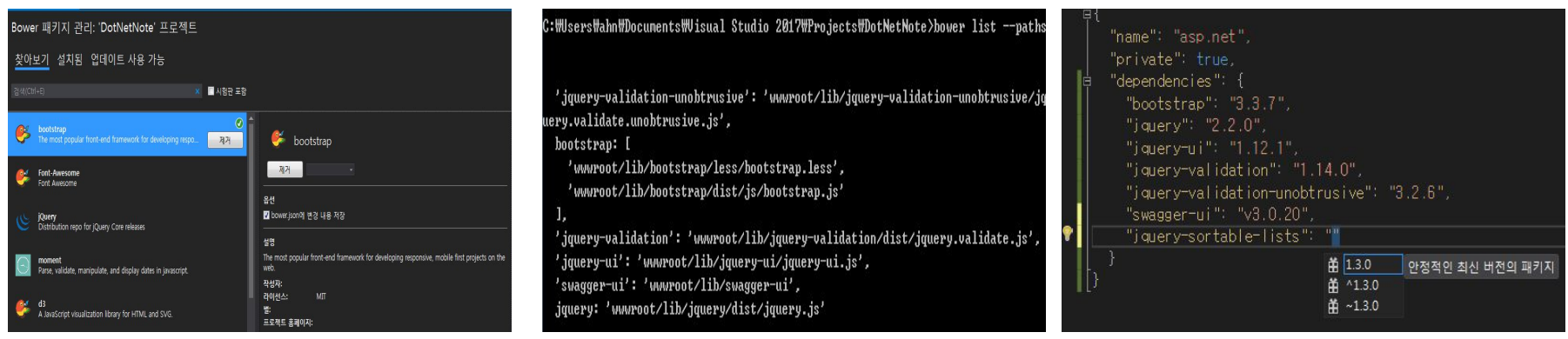

Bower 패키지 관리 The Management Power.json 콘솔 The Management Bower.json

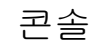